# **Управление образования администрации Лукояновского муниципального округа Нижегородской области**

**Муниципальное бюджетное общеобразовательное учреждение Разинская средняя школа**

**Центр образования цифрового и гуманитарного профилей «Точка роста»**

Принята на заседании педагогического совета от  $\langle \langle \rangle \rangle$  20 г.  $\Pi$ ротокол $\overline{\mathcal{N}_{2}}$ 

Утверждена Приказ № от «\_\_\_» \_\_\_\_2023 года область, L= . . Степана Разина,

> $T=$  $O=$

СРЕДНЯЯ ШКОЛА,  $=02477330950,$  $=522101065526,$ E=vostriackova@yandex.ru,  $G=$  $SN=$   $SN=$ 

**ДОПОЛНИТЕЛЬНАЯ ОБЩЕОБРАЗОВАТЕЛЬНАЯ ОБЩЕРАЗВИВАЮЩАЯ ПРОГРАММА «LEGO – start»**

ТОЧКА

*Направленность*: техническая *Уровень программы: базовый Возраст учащихся*: 11-12 лет  *Срок реализации*: 2 год (68 часов)

ФЕДЕРАЛЬНАЯ СЕТЬ ЦЕНТРОВ<br>ОБРАЗОВАНИЯ ЦИФРОВОГО И ГУМАНИТАРНОГО ПРОФИЛЕЙ

**Составитель: Роднова Галина Александровна педагог дополнительного образования**

**2023 год**

### **ПОЯСНИТЕЛЬНАЯ ЗАПИСКА**

Использование конструктора LEGO EV3 позволяет создать уникальную образовательную среду, которая способствуетразвитию инженерного, конструкторского мышления. В процессе работы с LEGO EV3 ученики приобретают опыт решения как типовых, так и нешаблонных задач по конструированию, программированию, сбору данных. Кроме того, работа в команде способствует формированию умения взаимодействовать с соучениками, формулировать, анализировать, критически оценивать, отстаивать свои идеи.

LEGO EV3 обеспечивает простоту при сборке начальных моделей, что позволяет ученикам получить результат в пределах одного или пары уроков. И при этом возможности в изменении моделей и программ – очень широкие, и такой подход позволяет учащимся усложнять модель и программу, проявлять самостоятельность в изучении темы. Программное обеспечение LEGO MINDSTORMS Education EV3 обладает очень широкими возможностями, в частности, позволяет вести рабочую тетрадь и представлять свои проекты прямо в среде программного обеспечения LEGO EV3.

#### **Актуальность данной программы**

Одной из важных проблем в России являются её недостаточная обеспеченность инженерными кадрами и низкий статус инженерного образования. Сейчас необходимо вести популяризацию профессии инженера. Интенсивное использование роботов в быту, на производстве и поле боя требует, чтобы пользователи обладали современными знаниями в области управления роботами, что позволит развивать новые, умные, безопасные и более продвинутые автоматизированные системы. Необходимо прививать интерес учащихся к области робототехники и автоматизированных систем.

Также данный курс даст возможность школьникам закрепить и применить на практике полученные знания по таким дисциплинам, как математика, физика, информатика, технология. На занятиях по техническому творчеству учащиеся соприкасаются со смежными образовательными областями. За счет использования запаса технических понятий и специальных терминов расширяются коммуникативные функции языка, углубляются возможности лингвистического развития обучающегося.

При ознакомлении с правилами выполнения технических и экономических расчетов при проектировании устройств и практическом использовании тех или иных технических решений школьники знакомятся с особенностями практического применения математики. Осваивая приемы проектирования и конструирования, ребята приобретают опыт создания реальных и виртуальных демонстрационных моделей.

2

Подведение итогов работы проходит в форме общественной презентации (выставка, состязание, конкурс, конференция ит.д.).

Программа имеет следующие виды **направленности**:

- 1) Техническая
- 2) Художественная
- 3) Естественнонаучная

### **Адресат программы**

Учащиеся 5 класса МБОУ Разинской СШ (классный руководитель: Денисова А.А..) Учащихся 6 класса МБОУ Разинская СШ (классный руководитель: Вятлева Т.В.)

### **Цель программы:**

Формирование личности, способной самостоятельно ставить учебные цели, проектировать пути их реализации, контролировать и оценивать свои достижения, работать с разными источниками информации, оценивать их и на этой основе формулировать собственное мнение, суждение, оценку, заложение основ информационной компетентности личности, помощь обучающемуся в овладении методами сбора и накопления информации, а также технологией ее осмысления, обработки и практического применения.

### **Задачи:**

## **1. Обучающие**

- Научиться создавать, программировать и конструировать механизмы и машины с Модуля EV3 (работа моделей может осуществляться с помощью Модуля EV3, в состав которого входят 6 батареек AA Duracell);
- расширить знания учащихся об окружающем мире, о мире техники и физики;
- обучить основам моделирования;

### 2. **Развивающие**

- Развить творческие способности и логическое мышление детей;
- развить умение творчески подходить к решению задач;
- развить наглядно-образное мышление посредством применения связей с реальной жизнью;
- развить коммуникативные способности учащихся, умение работать в паре и группе;

 развивать умения излагать мысли в четкой логической последовательности, отстаивать свою точку зрения, анализировать ситуацию и самостоятельно находить ответы на вопросы путем логических рассуждений.

### **3. Воспитывающие**

- Воспитать толерантное, уважительное отношение учащихся друг к другу в ходе применения форм организации обучения;
- воспитать умение слушать и слышать учителя, сверстников;
- воспитать уважительное отношение к имуществу школы (к конструктору и его дальнейшему использованию в рамках занятий).

### **С помощью набора ребёнок:**

- познакомится с основами математики, физики и техники;
- узнает про специальные технические дисциплины;
- самостоятельно соберет машины и устройства;
- поймёт физические принципы на практике;
- узнает про энергию ветра и устройства для её использования.

#### **Объём и срок освоения программы**

Данная рабочая программа рассчитана на 68 часов (1 ч. в неделю) для учащихся 5 класса и 6 класса. Срок освоения программы – 2023/2025 учебный год

### **Формы организации занятий и обучения по данной программе**

Основными формами учебного процесса являются:

- групповые учебно-практические и теоретические занятия;
- работа по индивидуальным планам (исследовательские проекты);
- участие в соревнованиях между группами;
- комбинированные занятия.

## **Режим занятий**

Занятия проводятся с учащимися 5 6 класса 1 раз в неделю. Продолжительность занятия 45 минут

### **Формы подведения итога реализации программы**

- Сбор конкретной модели из конструктора;
- Представление, демонстрация (показ) и защита итоговой работы.

### Планируемые результаты освоения курса

#### Личностные:

- адаптация ребёнка к жизни в социуме, его самореализация;
- приобретение уверенности в себе;
- формирование самостоятельности, ответственности, взаимовыручки и взаимопомощи;
- развитие коммуникативных качеств.  $\bullet$

#### Метапредметные:

- обучение основам  $3D$ моделирования, приобретение навыков геометрических построений, владения математической терминологией, использования окружающего  $er$ лля описания предметов мира, пространственных представлений и изобразительных умений.
- изучение различных естественнонаучных тем, получение знания о физических явлениях в природе в процессе сборки роботизированных моделей, изучая то, как различные условия определяют возможность реализации запланированного действия;
- $\bullet$ развитие навыков мозгового штурма, творческого поиска решений, конструирования, проведения испытаний, оценки качества решения и полученных результатов;
- использование программного обеспечения, проектирование и сборка рабочей модели, целенаправленное применение цифровых технологий, систематизация, объяснение идей при помощи цифровых технологий;
- применение ИКТ для систематизации мышления. Анализ задач в терминах  $\bullet$ алгоритмики, физики и математики.

#### В ходе изучения курса выпускник научиться:

- основам принципов механической передачи движения;
- основам физики посредством составления моделей, связанных с реальной жизнью и процессами, происходящими в ней.
- основам математики посредством сбора конструктора, высчитывания количества «мысленного» необходимых леталей. леления леталей напополам, высчитывания достаточного количества времени и места для реализации задуманной модели;
- работать по предложенным инструкциям;  $\bullet$
- доводить решение задачи до работающей модели;  $\bullet$
- творчески подходить к решению задачи;  $\bullet$
- работать над проектом в команде, эффективно распределять обязанности;  $\bullet$
- излагать мысли в четкой логической последовательности, отстаивать свою точку  $\bullet$ зрения, анализировать ситуацию и самостоятельно находить ответы на вопросы путем логических рассуждений.

### Место курса в учебном плане

Для реализации программы данный курс обеспечен конструкторами фирмы Lego, конструктор LEGO MINDSTORMS Education EV3. Он представляет собой набор конструктивных деталей, позволяющих собрать многочисленные варианты механизмов, набор датчиков, двигатели и микрокомпьютер EV3, который управляет всей построенной конструкцией. Сконструктором LEGO MINDSTORMS Education EV3идет необходимое программное обеспечение.

## Учебный план

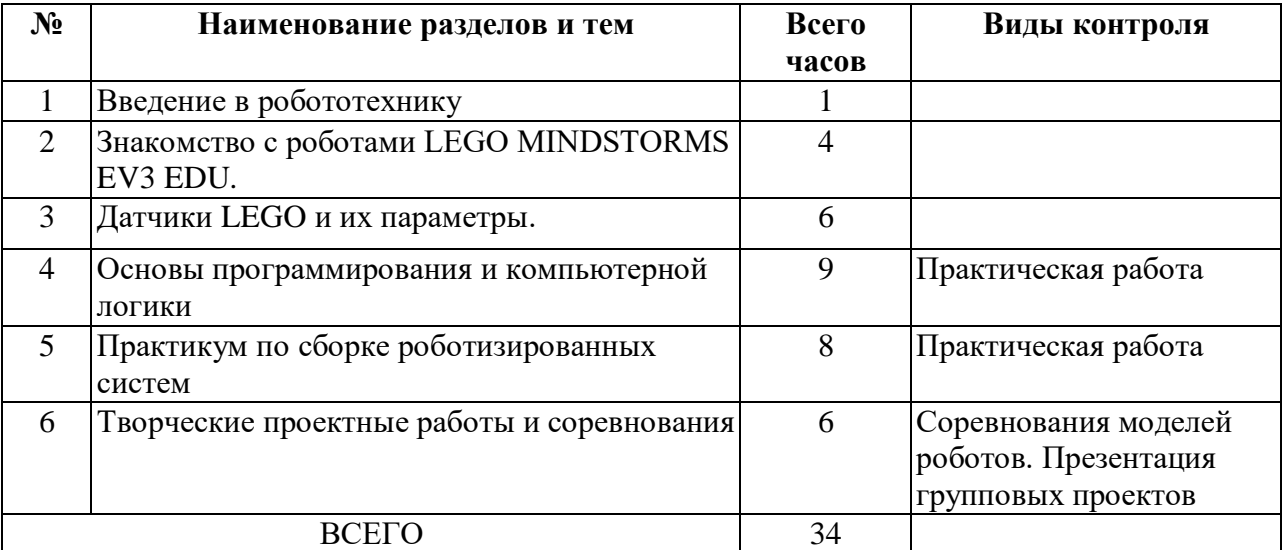

### Календарно-тематическое планирование

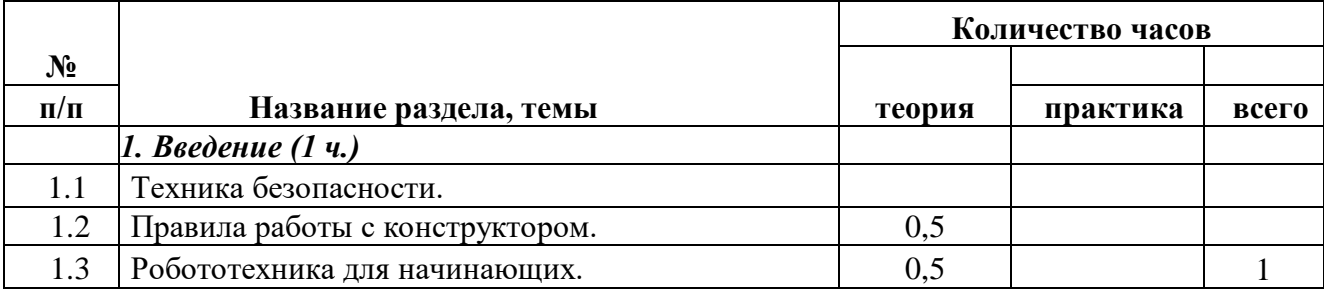

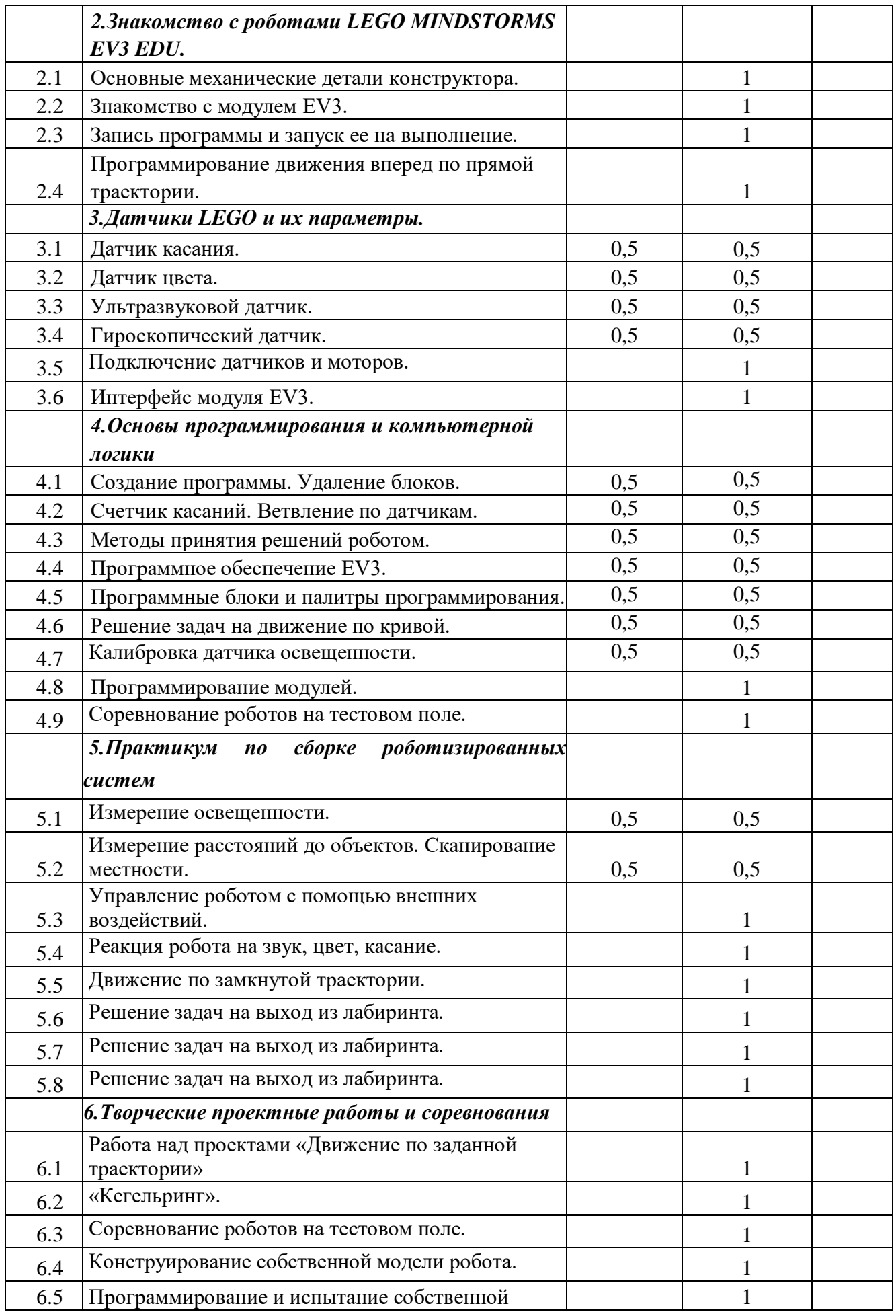

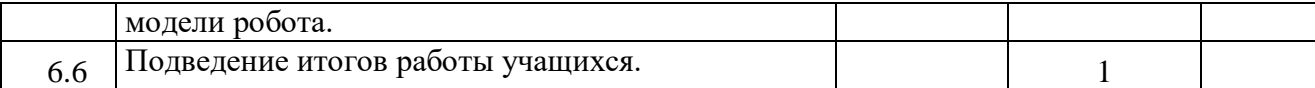

### **ОСНОВНОЕ СОДЕРЖАНИЕ**

#### **1. Введение в робототехнику (2 ч)**

Роботы. Виды роботов. Значение роботов в жизни человека. Основные направления применения роботов. Искусственный интеллект. Правила работы с конструктором LEGO

Управление роботами. Методы общения с роботом. Состав конструктора LEGOMINDSTORMSEV3. Визуальные языки программирования. Их основное назначение и возможности. Команды управления роботами.Среда программирования модуля, основные блоки.

### **2. Знакомство с роботами LEGO MINDSTORMS EV3 EDU. (4 ч)**

Правила техники безопасности при работе с роботами-конструкторами. Правила обращения с роботами. Основные механические детали конструктора. Их название и назначение.

Модуль EV3. Обзор, экран, кнопки управления модулем, индикатор состояния, порты. Установка батарей, способы экономии энергии. Включение модуля EV3. Запись программы и запуск ее на выполнение. Сервомоторы EV3, сравнение моторов. Мощность и точность мотора. Механика механизмов и машин. Виды соединений и передач и их свойства.

Сборка роботов. Сборка модели робота по инструкции. Программирование движения вперед по прямой траектории. Расчет числа оборотов колеса для прохождения заданного расстояния.

### **3. Датчики LEGOMINDSTORMSEV3 EDU и их параметры. (6 ч)**

Датчики. Датчик касания. Устройство датчика. Практикум. Решение задач на движение с использованием датчика касания.

Датчик цвета, режимы работы датчика. Решение задач на движение с использованием датчика цвета.

Ультразвуковой датчик. Решение задач на движение с использованием датчика расстояния.

Гироскопический датчик. Инфракрасный датчик, режим приближения, режим маяка.

Подключение датчиков и моторов.

Интерфейс модуля EV3. Приложения модуля. Представление порта. Управление мотором.

Проверочная работа № 1 по теме «Знакомство с роботами LEGOMINDSTORMS».

### **4. Основы программирования и компьютерной логики (9 ч)**

Среда программирования модуля. Создание программы. Удаление блоков. Выполнение программы. Сохранение и открытие программы.

Счетчик касаний. Ветвление по датчикам. Методы принятия решений роботом. Модели поведения при разнообразных ситуациях.

Программное обеспечение EV3. Среда LABVIEW. Основное окно. Свойства и структура проекта. Решение задач на движение вдоль сторон квадрата. Использование циклов при решении задач на движение.

Программные блоки и палитры программирования. Страница аппаратных средств. Редактор контента. Инструменты. Устранение неполадок. Перезапуск модуля.

Решение задач на движение по кривой. Независимое управление моторами. Поворот на заданное число градусов. Расчет угла поворота.

Использование нижнего датчика освещенности. Решение задач на движение с остановкой на черной линии.Решение задач на движение вдоль линии. Калибровка датчика освещенности.

Программирование модулей. Решение задач на прохождение по полю из клеток.Соревнование роботов на тестовом поле.

#### **5. Практикум по сборке роботизированных систем (8 ч)**

Измерение освещенности. Определение цветов. Распознавание цветов. Использование конструктора Lego в качестве цифровой лаборатории.

Измерение расстояний до объектов. Сканирование местности.

Сила. Плечо силы. Подъемный кран. Счетчик оборотов. Скорость вращения сервомотора. Мощность. Управление роботом с помощью внешних воздействий.

Реакция робота на звук, цвет, касание. Таймер.

Движение по замкнутой траектории. Решение задач на криволинейное движение.

Конструирование моделей роботов для решения задач с использованием нескольких разных видов датчиков. Решение задач на выход из лабиринта. Ограниченное движение.

Проверочная работа №2 по теме «Виды движений роботов»

#### **6. Творческие проектные работы и соревнования(6 ч)**

Правила соревнований. Работа над проектами «Движение по заданной траектории», «Кегельринг». Соревнование роботов на тестовом поле.

Конструирование собственной модели робота. Программирование и испытание собственной модели робота. Подведение итогов работы учащихся. Подготовка докладов, презентаций, стендовых материалов для итоговой конференции. Завершение создания моделей роботов для итоговой выставки.

Общая продолжительность курса составляет 34 часов, которые распределены следующим образом:

### **Методическое обеспечение**

Основной организационной формой обучения в ходе реализации данной образовательной программы является занятие. Это форма обеспечивает организационную чёткость и непрерывность процесса обучения.

*Формы занятий*: соревнования, выставки, конкурсы, практикум, занятие – консультация, занятие – ролевая игра, занятие – презентация, занятие проверки и коррекции знаний и умений.

#### *Методы организации учебного процесса.*

- Информационно рецептивный метод (предъявление педагогом информации и организация восприятия, осознания и запоминание обучающимися данной информации).
- Репродуктивный метод (составление и предъявление педагогом заданий на воспроизведение знаний и способов умственной и практической деятельности, руководство и контроль за выполнением; воспроизведение воспитанниками знаний и способов действий по образцам, произвольное и непроизвольное запоминание).
- Метод проблемного изложения (постановка педагогом проблемы и раскрытие доказательно пути его решения; восприятие и осознание обучающимися знаний, мысленное прогнозирование, запоминание).
- Эвристический метод (постановка педагогом проблемы, планирование и руководство деятельности учащихся; самостоятельное решение обучающимися части задания, непроизвольное запоминание и воспроизведение).
- Исследовательский метод (составление и предъявление педагогом проблемных задач и контроль за ходом решения; самостоятельное планирование обучающимися этапов, способ исследования, самоконтроль, непроизвольное запоминание).

В организации учебной познавательной деятельности педагог использует также словесные, наглядные и практические методы.

*Словесные методы*. Словесные методы педагог применяет тогда, когда главным источником усвоения знаний обучающимися является слово (без опоры на наглядные способы и практическую работу). К ним относятся: рассказ, беседа, объяснение и т.д.

*Наглядные методы*. К ним относится методы обучения с использованием наглядных пособий.

*Практические методы*. Методы, связанные с процессом формирования и совершенствования умений и навыков обучающихся. Основным методом является практическое занятие.

*Дидактические средства.*

10

В ходе реализации образовательной программы педагогом используются дидактические средства: учебные наглядные пособия, демонстрационные устройства, технические средства.

*Формы подведения итогов*: соревнования, выставки, зачёт, конкурсы.

# *Оборудование.*

# **Условия реализации программы**

Для эффективности реализации образовательной программы «Роботехника» необходимы материальные ресурсы**:**

1. LEGO MINDSTORMS Education EV3. – конструкторы (базовый артикул: 9686, ресурсный набор артикул: 9585)

2. Лицензионное программное обеспечение [LEGO MINDSTORMS Education EV3.](https://yandex.ru/search/?text=LEGO+MINDSTORMS+Education+EV3%D0%B8%D0%B4%D0%B5%D1%82+%D0%BD%D0%B5%D0%BE%D0%B1%D1%85%D0%BE%D0%B4%D0%B8%D0%BC%D0%BE%D0%B5+%D0%BF%D1%80%D0%BE%D0%B3%D1%80%D0%B0%D0%BC%D0%BC%D0%BD%D0%BE%D0%B5+%D0%BE%D0%B1%D0%B5%D1%81%D0%BF%D0%B5%D1%87%D0%B5%D0%BD%D0%B8%D0%B5.&clid=2008251-377&win=370&lr=146354)

- 3. Бесплатной программой [LEGO MINDSTORMS Education EV3.](https://yandex.ru/search/?text=LEGO+MINDSTORMS+Education+EV3%D0%B8%D0%B4%D0%B5%D1%82+%D0%BD%D0%B5%D0%BE%D0%B1%D1%85%D0%BE%D0%B4%D0%B8%D0%BC%D0%BE%D0%B5+%D0%BF%D1%80%D0%BE%D0%B3%D1%80%D0%B0%D0%BC%D0%BC%D0%BD%D0%BE%D0%B5+%D0%BE%D0%B1%D0%B5%D1%81%D0%BF%D0%B5%D1%87%D0%B5%D0%BD%D0%B8%D0%B5.&clid=2008251-377&win=370&lr=146354)
- 4. Ноутбуки
- 5. Проектор
- 6. Интерактивная доска
- 7. Сканер
- 8. Принтер
- 9. Видеооборудование

## **Литература**

## **1.Официальные документы**

- 1. Копосов Д. Г. Первый шаг в робототехнику. Практикум для 5-6 классов\ Д. Г. Копосов. – М.: БИНОМ. Лаборатория знаний, 2012 – 292 с.
- 2. Набор конструкторов LEGO MINDSTORMS Education EV3
- 3. Программное обеспечениеLEGO
- 4. Материалы сайта <http://www.prorobot.ru/lego.php>
- 5. Средства реализации ИКТ материалов на уроке (компьютер, проектор, экран)

# **2. Литература для учащихся**

- 1. Копосов Д. Г. Первый шаг в робототехнику. Практикум для 5-6 классов $\setminus \Pi$ . Г. Копосов. – М.: БИНОМ. Лаборатория знаний, 2012 – 292 с.
- 2. Блог-сообщество любителей роботов Лего с примерами программ [Электронный ресурс] [/http://nnxt.blogspot.ru/2010/11/blog-post\\_21.html](http://nnxt.blogspot.ru/2010/11/blog-post_21.html)
- 3. Лабораторные практикумы по программированию [Электронный ресурс] [http://www.edu.holit.ua/index.php?option=com\\_content&view=](http://www.edu.holit.ua/index.php?option=com_content&view=%20category&layout=blog&id=72&Itemid=159&lang=ru)  [category&layout=blog&id=72&Itemid=159&lang=ru](http://www.edu.holit.ua/index.php?option=com_content&view=%20category&layout=blog&id=72&Itemid=159&lang=ru)
- 4. Образовательная программа «Введение в конструирование роботов» и графический язык программирования роботов [Электронный ресурс] / [http://learning.9151394.ru/course/view.php?id=280#program\\_blocks](http://learning.9151394.ru/course/view.php?id=280#program_blocks)
- 5. Примеры конструкторов и программ к ним [Электронный ресурс] / Режим доступа:<http://www.nxtprograms.com/index2.html>

# **3.Литература, используемая педагогом**

- 1. Копосов Д. Г. Первый шаг в робототехнику. Практикум для 5-6 классов\ Д. Г. Копосов. – М.: БИНОМ. Лаборатория знаний, 2012 – 292 с.
- 2. Блог-сообщество любителей роботов Лего с примерами программ [Электронный ресурс] [/http://nnxt.blogspot.ru/2010/11/blog-post\\_21.html](http://nnxt.blogspot.ru/2010/11/blog-post_21.html)
- 3. Лабораторные практикумы по программированию [Электронный ресурс] [http://www.edu.holit.ua/index.php?option=com\\_content&view=](http://www.edu.holit.ua/index.php?option=com_content&view=%20category&layout=blog&id=72&Itemid=159&lang=ru)  [category&layout=blog&id=72&Itemid=159&lang=ru](http://www.edu.holit.ua/index.php?option=com_content&view=%20category&layout=blog&id=72&Itemid=159&lang=ru)
- 4. Образовательная программа «Введение в конструирование роботов» и графический язык программирования роботов [Электронный ресурс] / [http://learning.9151394.ru/course/view.php?id=280#program\\_blocks](http://learning.9151394.ru/course/view.php?id=280#program_blocks)
- 5. Примеры конструкторов и программ к ним [Электронный ресурс] / Режим доступа:<http://www.nxtprograms.com/index2.html>
- 6. Программы для робота [Электронный ресурс] / [http://service.lego.com/en](http://service.lego.com/en-us/helptopics/?questionid=2655)[us/helptopics/?questionid=2655](http://service.lego.com/en-us/helptopics/?questionid=2655)
- 7. Учебник по программированию роботов (wiki) [Электронный ресурс] /

# **1. Интернет ресурсы**

 <http://www.prorobot.ru/lego.php> <http://nau-ra.ru/catalog/robot> <http://www.239.ru/robot> [http://www.russianrobotics.ru/actions/actions\\_92.html](http://www.russianrobotics.ru/actions/actions_92.html) [http://habrahabr.ru/company/innopolis\\_university/blog/210906/S](http://habrahabr.ru/company/innopolis_university/blog/210906/)TEMробототехника <http://www.slideshare.net/odezia/2014-39493928> <http://www.slideshare.net/odezia/ss-40220681> <http://www.slideshare.net/odezia/180914-39396539>